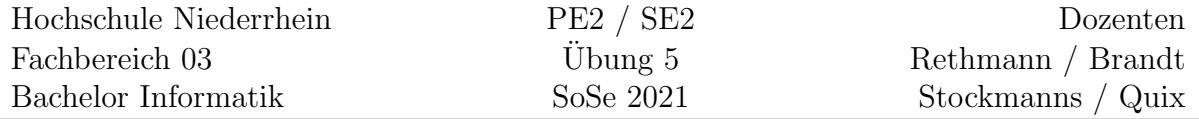

## Operatorüberladung in C++

## Lernziele

Hier soll das Thema *Operatorüberladung* vertieft und angewendet werden.

## Aufgabe 5:

Uberladen Sie die folgenden Operatoren für die aus der Vorlesung bekannte Klasse Liste.

- Liste Liste::operator+(Liste& lst) soll die Inhalte der Listen \*this und lst hintereinander hängen.
- int Liste::operator [] (int pos) soll, wie bei einem Array, das Element liefern, das auf der Position pos steht. Wird dabei auf einen ungultigen Bereich der Liste ¨ zugegriffen, soll eine Ausnahme "geworfen" werden.<br>..
- Überladen Sie den Ausgabeoperator << sowie den Eingabeoperator >> um Listen einfach auf dem Bildschirm ausgeben und von der Tastatur einlesen zu können.
- Uberladen Sie den Vergleichsoperator == um zwei Listen auf Gleichheit testen zu können.
- Der Zuweisungsoperator, der durch den Compiler zur Verfugung gestellt wird, kopiert ¨ lediglich die Attributwerte der Liste. Daher soll der Zuweisungsoperator überladen werden: Liste& Liste::operator=(const Liste& l)

Wie immer, gehört das Erstellen von Testtreibern und Testfällen zur Aufgabe, um die Korrektheit Ihrer Implementierung nachzuweisen.

## Zusatz-Aufgabe Z5:

Uberladen Sie die Operatoren  $\pm$ ,  $\pm$ ,  $\pm$  und / für die komplexen Zahlen aus Zusatz-Aufgabe Z3. Es soll eine Ausnahme "geworfen" werden, wenn durch 0 dividiert wird. Ändern Sie das Programm circuit.cpp so, dass diese Operatorüberladungen für die Berechnungen genutzt werden.

Die Vergleichsoperatoren == und != sollen überladen werden. Überladen Sie außerdem den Ausgabeoperator << sowie den Eingabeoperator >> um komplexe Zahlen einfach auf dem Bildschirm ausgeben und von der Tastatur einlesen zu können.

Auch hier gehört das Erstellen von Testtreibern und Testfällen zur Aufgabe, um die Korrektheit Ihrer Implementierung nachzuweisen.